## **Frame Facebook**

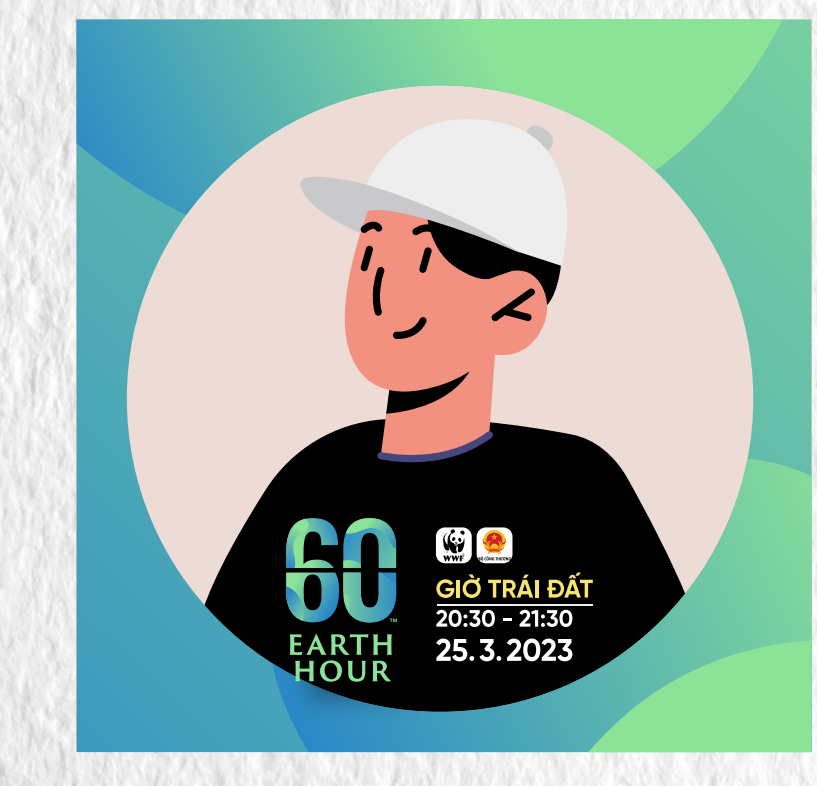

## **Hướng dẫn sử dụng**

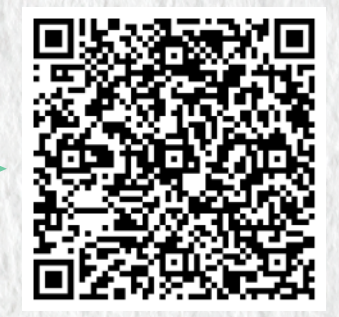

**\*Quét mã QR ở trên**